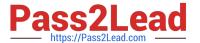

# C\_TFIN52\_66<sup>Q&As</sup>

SAP Certified Application Associate - Financial Accounting with SAP ERP 6.0 EHP6

# Pass EC-COUNCIL C\_TFIN52\_66 Exam with 100% Guarantee

Free Download Real Questions & Answers **PDF** and **VCE** file from:

https://www.pass2lead.com/c\_tfin52\_66.html

100% Passing Guarantee 100% Money Back Assurance

Following Questions and Answers are all new published by EC-COUNCIL Official Exam Center

- Instant Download After Purchase
- 100% Money Back Guarantee
- 365 Days Free Update
- 800,000+ Satisfied Customers

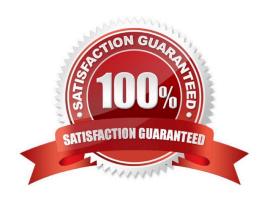

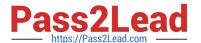

# **QUESTION 1**

What does the posting key control? (Choose three)

- A. Debit/credit indicator
- B. Account type
- C. Number range
- D. Field status (of posting key)
- E. Document type

Correct Answer: ABD

#### **QUESTION 2**

The field status definitions from the account group and the transaction are considered for each field. The field status definition with the higher priority is used.

Which priority sequence, going from the highest to the lowest, is correct?

- A. Optional Entry, Hide, Display, Required Entry
- B. Hide, Display, Required Entry, Optional Entry
- C. Required Entry, Optional Entry, Hide, Display
- D. Display, Required Entry, Optional Entry, Hide

Correct Answer: B

# **QUESTION 3**

What are the prerequisites for setting up cross-company-code cost accounting? (Choose two)

- A. The same fiscal year variant is used for all company codes.
- B. The same currency is used for all company codes.
- C. The same variant for open periods is used for all company codes.
- D. The same chart of accounts is used for all company codes.

Correct Answer: AD

# **QUESTION 4**

# https://www.pass2lead.com/c\_tfin52\_66.html

2023 Latest pass2lead C\_TFIN52\_66 PDF and VCE dumps Download

You want to update the Search Term2 field in your customer master data, but the field does not appear in the maintenance transaction.

Which field status definitions do you have to check and, if necessary, change in Customizing? (Choose two)

- A. Field status definitions of activities
- B. Field status definitions of company codes
- C. Field status definition of the assigned reconciliation account
- D. Field status definitions of account groups

Correct Answer: AD

#### **QUESTION 5**

How does SAP support impairment posting?

- A. By using new transaction codes for retirements
- B. By using Segment Reporting
- C. By using worklists
- D. By using special depreciation keys

Correct Answer: C

# **QUESTION 6**

Which line item field is filled automatically by the sort key field of a master record (G/L account, customer, or vendor)?

- A. Item text
- B. Assignment
- C. Amount in document currency
- D. Number of the invoice to which the transaction belongs

Correct Answer: B

# **QUESTION 7**

Which of the following is mandatory to make G/L accounts ready for posting?

- A. A chart of accounts segment and at least one cost element
- B. A company code segment and at least one cost element

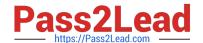

# https://www.pass2lead.com/c\_tfin52\_66.html

2023 Latest pass2lead C\_TFIN52\_66 PDF and VCE dumps Download

- C. A chart of accounts segment and at least one functional area
- D. A chart of accounts segment and at least one company code segment

Correct Answer: D

## **QUESTION 8**

Which interactive function is provided by the SAP List Viewer?

- A. Creation of subtotals for specific values
- B. Creation of worklists
- C. Use of the report-report interface
- D. Mass reversal

Correct Answer: A

#### **QUESTION 9**

Down payments can be posted using a special G/L transaction. What is the main benefit of this function?

- A. It automatically creates the final invoice and clears down payments against it.
- B. It automatically clears down payment requests.
- C. It posts down payments to a reconciliation account that is different from that of ordinary payables and receivables.
- D. It shows data in the appendix of the balance sheet.

Correct Answer: C

# **QUESTION 10**

The head of accounts receivable requires that all items posted to individual customer accounts are posted to their headquarters.

Which function do you have to use to fulfill this requirement?

- A. Head office and branch account
- B. Single bank account
- C. Alternative payer/payee
- D. Cash management group

Correct Answer: A

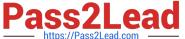

# **QUESTION 11**

| In | the | Data | Entry | view  | what is the | maximum       | number   | of line   | items in     | a sir   | ale Fl  | docume | nt?   |
|----|-----|------|-------|-------|-------------|---------------|----------|-----------|--------------|---------|---------|--------|-------|
| ш  | uie | Dala |       | view, | wnat is the | IIIaxiiiiuiii | Hullibel | OI III IE | III GIIIS II | ı a sıı | iqie ri | uocume | יוווי |

- A. 9999
- B. 999
- C. Unlimited
- D. 99

Correct Answer: B

## **QUESTION 12**

You want to reconcile the amounts you have in a main bank G/L account in your system with the daily bank statement. You create a single intermediate G/L bank account for each bank. All transactions with the bank are posted through the intermediate account.

Which of the following indicators do you have to activate in the G/L account characteristics of the intermediate account? (Choose two)

- A. Reconciliation account for account type Bank
- B. Line item display
- C. PandL statement account
- D. Post automatically only
- E. Open item management

Correct Answer: BE

# **QUESTION 13**

You configure the available amounts for bank accounts.

What happens to these available amounts during the payment run?

- A. They are set to zero.
- B. They are updated automatically, but have to be released by another user (dual control).
- C. They are updated automatically.
- D. They are not updated.

Correct Answer: D

# https://www.pass2lead.com/c\_tfin52\_66.html

2023 Latest pass2lead C\_TFIN52\_66 PDF and VCE dumps Download

# **QUESTION 14**

Which object do you have to activate to maintain profit centers directly in Asset Accounting with all business functions for New General Ledger Accounting activated?

- A. Profit Center Reorganization
- B. Segment Reorganization
- C. Profit Center Update Scenario
- D. Segment Reporting

Correct Answer: D

## **QUESTION 15**

What additional options do parking documents offer compared to holding documents? (Choose two)

- A. A parked document can be posted cross-client to minimize the total cost of ownership (TCO).
- B. A parked document can be posted using a workflow.
- C. A parked document can be changed and posted by another user, thereby supporting the principle of dual control.
- D. A parked document can be posted via automatic speech recognition.

Correct Answer: BC

<u>Latest C TFIN52 66</u> <u>Dumps</u> C TFIN52 66 Practice Test C TFIN52 66 Study Guide